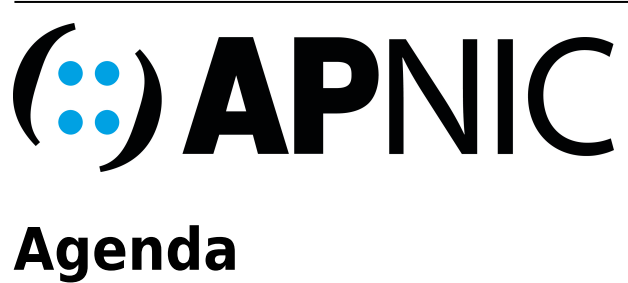

## **Time Schedule**

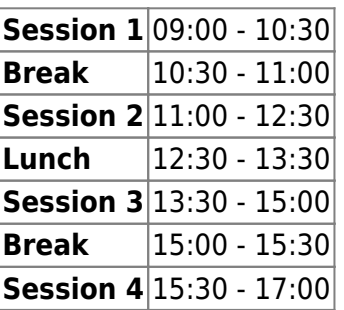

## **Instructors**

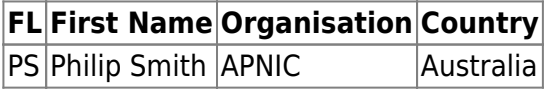

## **Workshop Sessions**

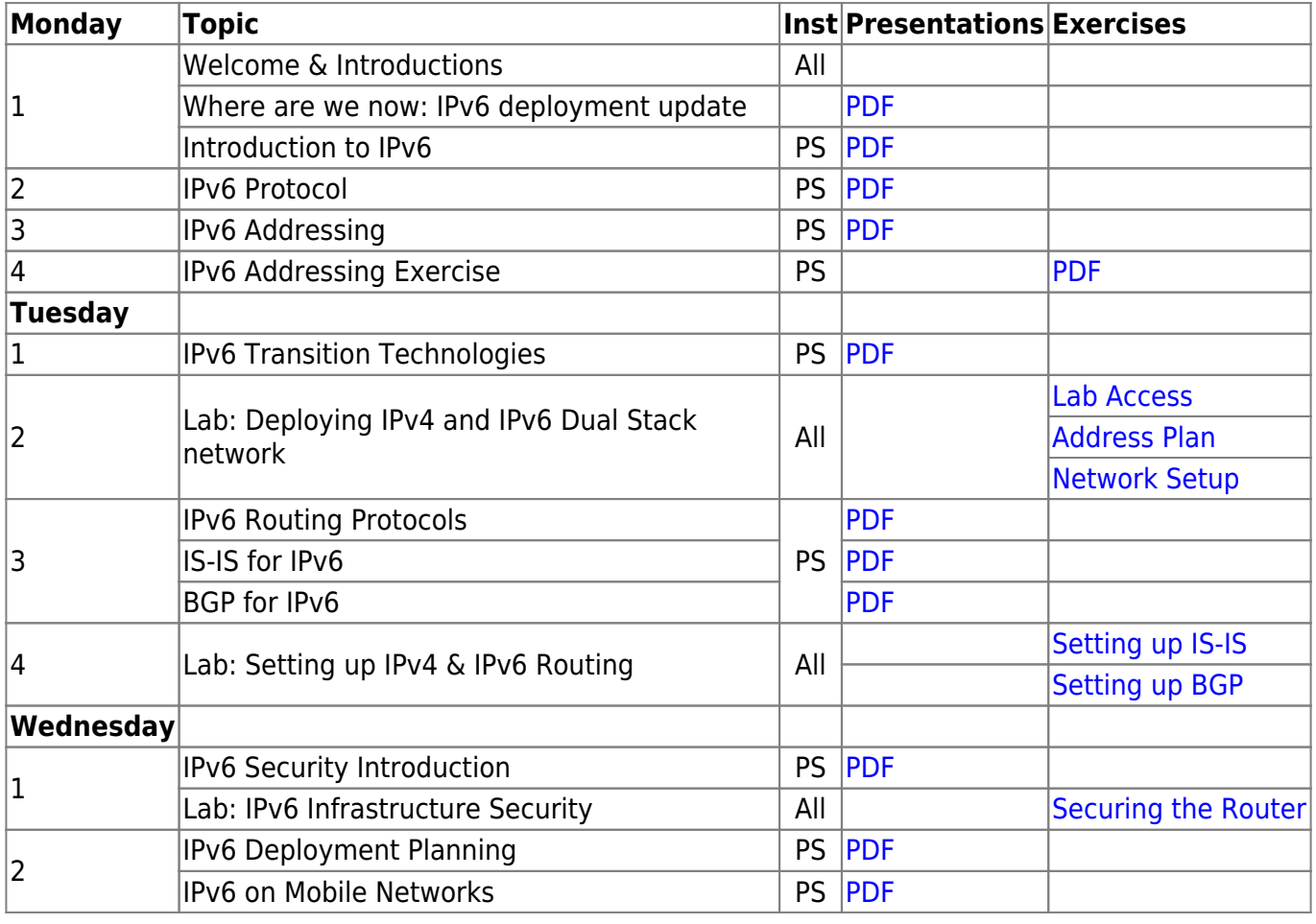

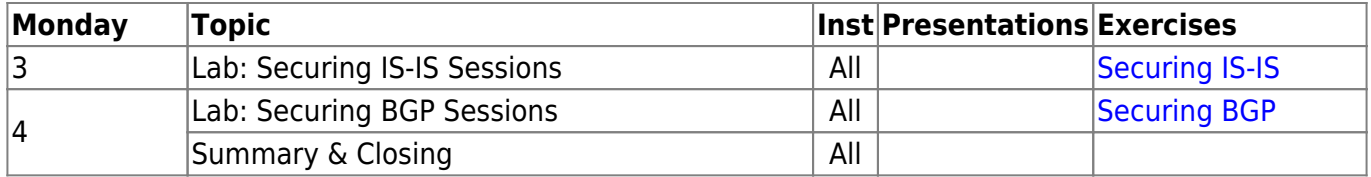

## **Resources**

- [Telnet](https://bgp4all.com/pfs/_media/training/apnic-ipv6-nc/telnet.zip) for macOS (10.13 onwards)
- [Putty](https://bgp4all.com/pfs/_media/training/apnic-ipv6-nc/putty.exe.zip) for Windows

[Back to Home page](https://bgp4all.com/pfs/training/apnic-ipv6-nc/start)

From: <https://bgp4all.com/pfs/> - **Philip Smith's Internet Development Site**

Permanent link: **<https://bgp4all.com/pfs/training/apnic-ipv6-nc/agenda?rev=1523218538>**

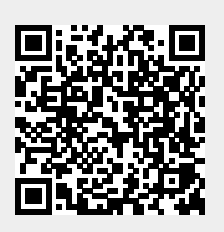

Last update: **2018/04/09 06:15**